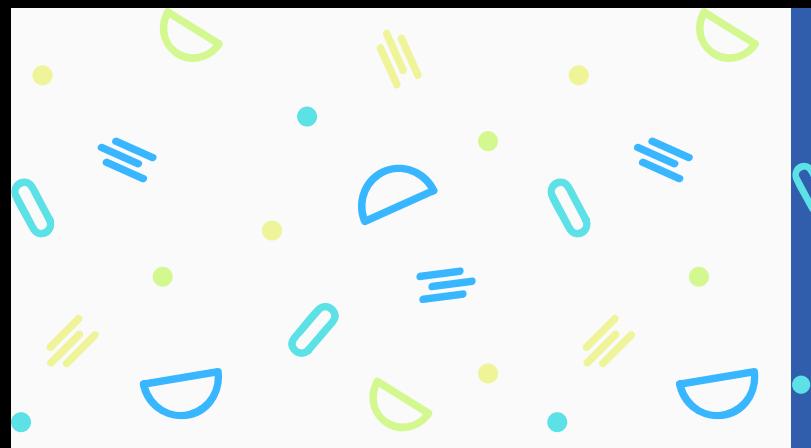

СЕМЕЙНОЕ УВЛЕЧЕНИЕ - ОДНО НА ВСЕХ

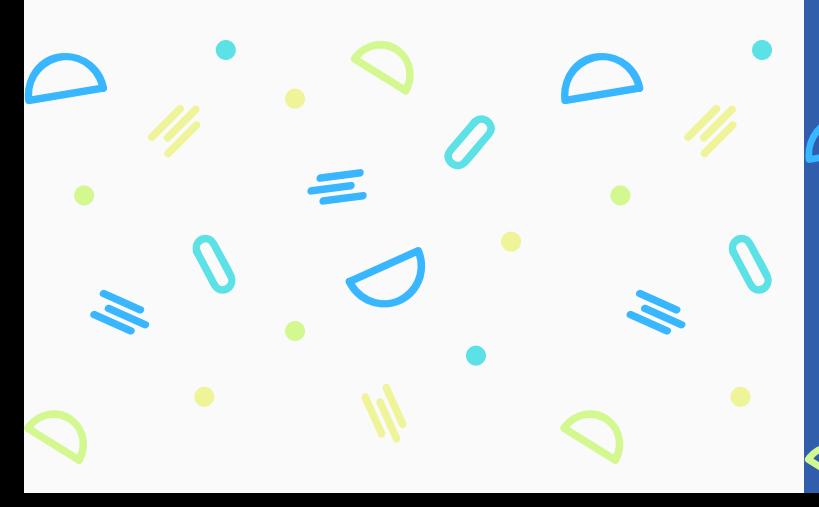

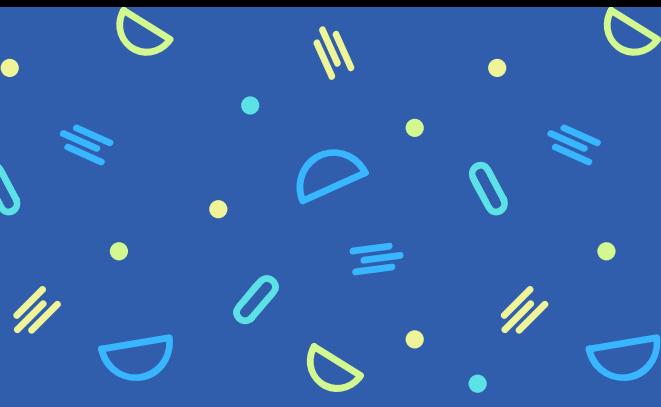

Дополнительная информация:

Адрес: МАДОУ "Буратино" Ул. Дружбы Народов, д. 41 - А , корпус 2, г. Когалым 628481 Телефон: +7 (34 667) 2-90-04 Сайт образовательной организации: buratino30.ucoz.com

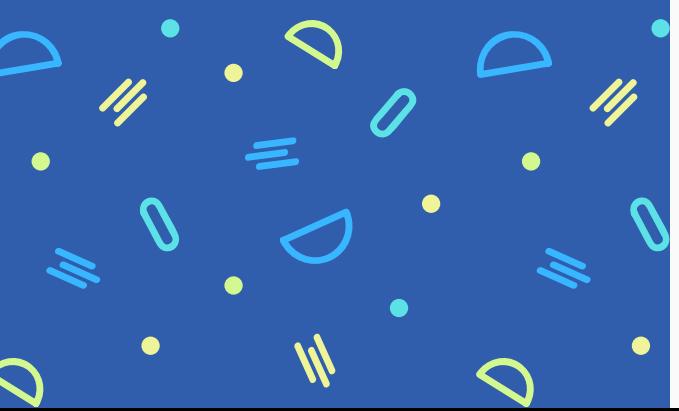

АНИМАЦИОННЫЙ **ШЕДЕВР** НА ПАРУ С МАЛЫШОМ

и л и использование гадже<mark>т</mark>а с п о л ь з о й

l. Скачайте через Play Маркет одно из предложенных приложений по созданию анимации.

Например, FlipaClip или Stop Motion Studio

Stop Motion Studio

Cateater • Фотография

.<br>FlipaClip: мультипликация Visual Blasters LLC № Установлен Play Mapke

2. В приложении FlipaClip выбираете фон (можете воспользоваться галереей своего телефона) и задаёте его размер. Потом необходимо определиться с количеством кадров в секунду. Для дошкольников достаточно 6 кадров. Можно приступать к созданию проекта - мультфильма.

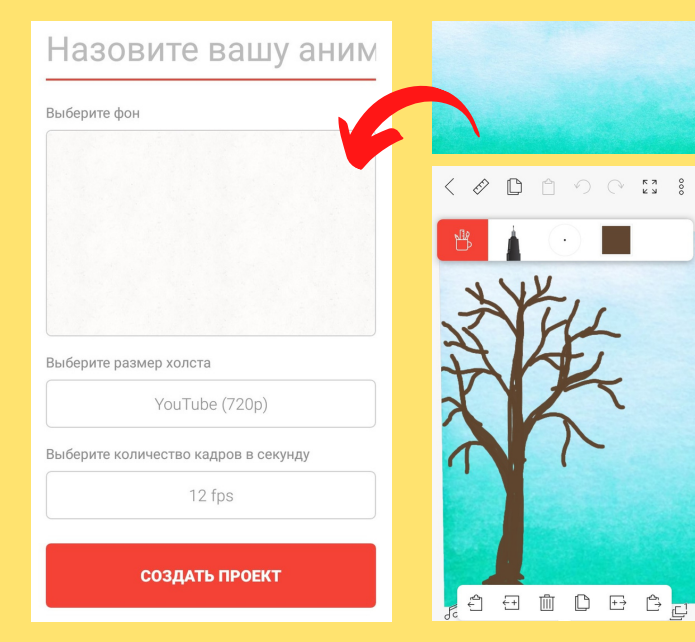

3. В верхней части экрана вы можете выбирать инструменты, цвет, толщину линии и т.д.

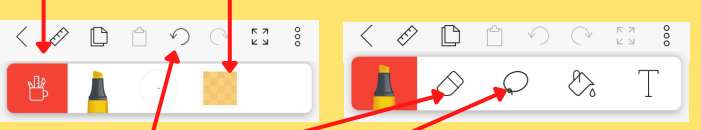

Можете вернуться назад На несколько шагов). стереть или удалить (захватив ненужное петлёй) а в нижней части, удаление или копирование и добавление кадра слева и<mark>ли спр</mark>ава от рабочего. Для удобства, фон на время изображения можно увеличить и подвинуть на нужную точку, растянув его пальцами.

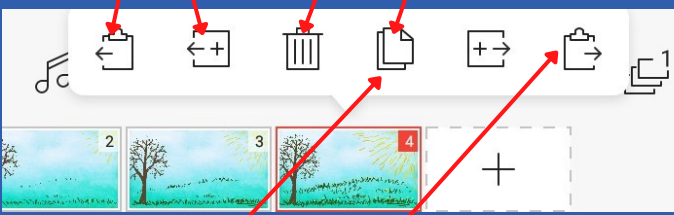

4. При создалии каждого следующего кадра, не перерисовываем картинку вновь. Копируем, добавляем справа кадр и детализируем его (например, добавляем ещё солнечных лучей, травы, листьев, цветов)

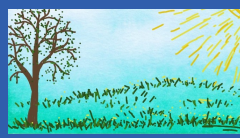

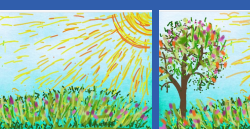

5. Если изображаем персонаж в движении так же копируем и добавляем справа кадр. Потом берём в петлю персонажа и пальцем немного передвигаем его в нужном направлении.

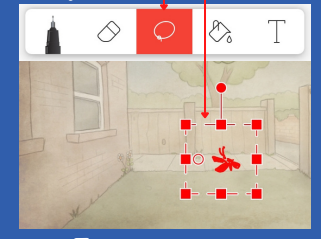

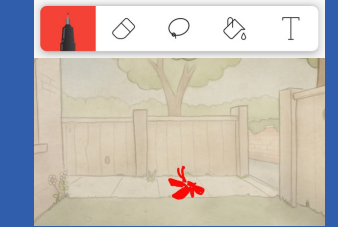

6. Далее удаляем движимые части тела (в данном случае крылья) и рисуем их в изменённом состоянии (снизу - вверх).

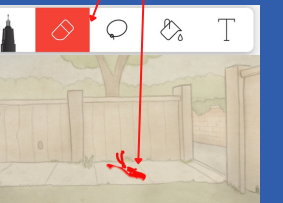

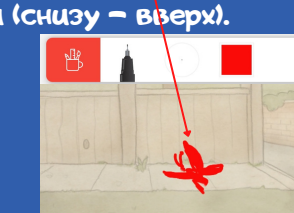

7. Желательно просматривать свою работу через каждые 3-4 кадра, чтоб не было ошибок,

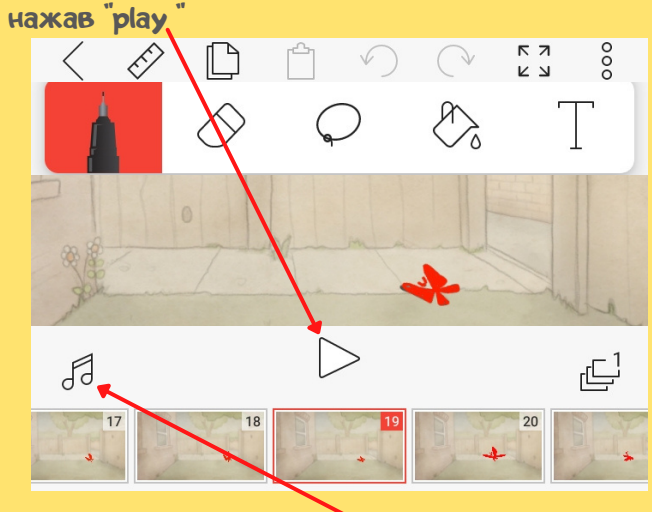

8. По завершении можно озвучить мультфильм, записав необходимый текст через микрофон.

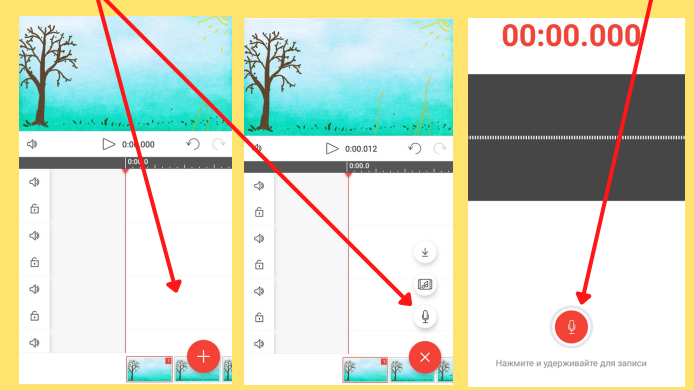

9. Перетаскиваем пальцем сохранённую запись на любой трек. На другой трек можно добавить необходимые/по содержанию звуки.

Прослушиваем и сохраняем мультфильм.

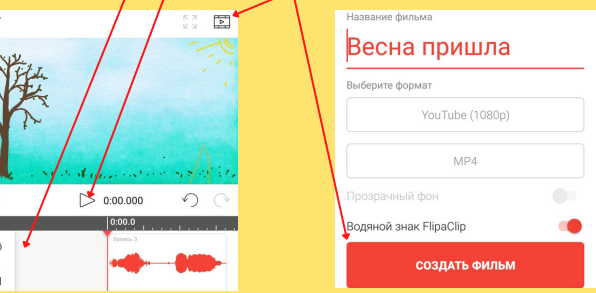